# CS 101: Computer Programming and Utilization

Jan-Apr 2017

Sharat (piazza.com/iitb.ac.in/summer2017/cs101iitb/home)

Lecture 3: Variables, Data Types, and Expressions

#### **About These Slides**

- Based on Chapter 3 of the book
   An Introduction to Programming Through C++
   by Abhiram Ranade (Tata McGraw Hill, 2014)
- Original slides by Abhiram Ranade
  - -First update by Varsha Apte
  - –Second update by Uday Khedker
  - -Third update by Sunita Sarawagi

#### Recall

- Outlab (due date)
- . Honor Code
- . Piazza
- Inlab: Any Questions?

#### **Outline**

- How to store numbers in the memory of a computer
  - –Algorithms + Data Structures = Program
- How to perform arithmetic
- How to read numbers into the memory from the keyboard
- How to print numbers on the screen
- Many programs based on all this

### Reserving Memory

Before you store, you must explicitly reserve space

This is done by a variable declaration statement

variable: name given to the space you reserved.

You must also state what kind of values will be stored in the variable: data type of the variable.

# **Reserving Memory**

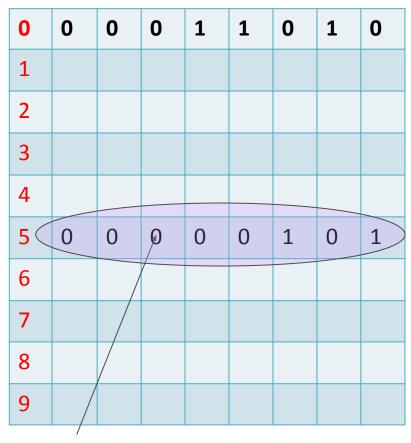

Byte#5 reserved for some variable named, "c", say.

#### Variable Declaration

#### A general statement of the form:

data\_type\_name variable\_name;

Creates and declares variables

Earlier example

int sides;

int: name of the data type. Short form for integer. Says reserve space for storing integer values, positive or negative, of a standard size

sides: name given to the reserved space, or the variable created

#### Variable Declaration

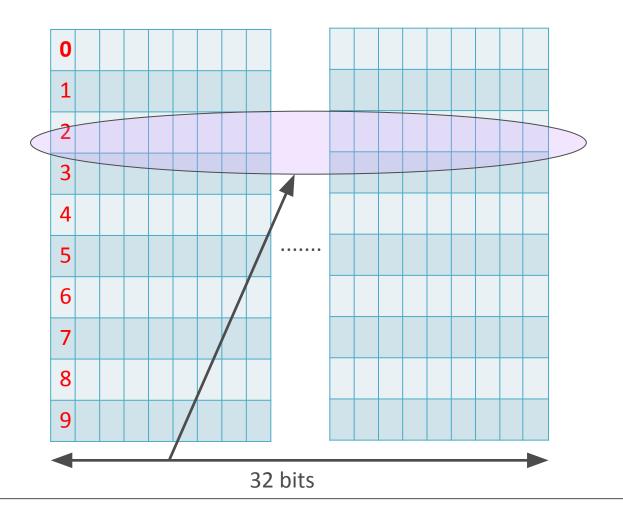

#### int sides;

Results in a memory location of size 32 bits being reserved for this variable. The program will refer to it by the name sides

#### Variable Names: Identifiers

Sequence of one or more letters, digits and the underscore " " character

- Should not begin with a digit
- •Some words such as int cannot be used as variable names. Reserved by C++ for its own use
- •Case matters. ABC and abc are distinct identifiers Examples:
- •Valid indentifiers: sides, telephone\_number, x, x123, third\_cousin
- •Invalid identifiers: #sides, 3rd\_cousin, third cousin Recommendation: use meaningful names, describing the purpose for which the variable will be used

# Some Other Data Types Of C++

unsigned int: Used for storing integers which will always be positive

1 word (32 bits) will be allocated Ordinary binary representation will be used

- char: Used for storing characters or small integers
  - 1 byte will be allocated
  - ASCII code of characters is stored
- float: Used for storing real numbers
  - 1 word will be allocated
  - IEEE FP representation, 8 bits exponent, 24 bits significand
- double: Used for storing real numbers
  - 2 words will be allocated
  - IEEE FP representation, 11 bits exponent, 53 bits significand

#### Variable Declarations

- Okay to define several variables in same statement
- •The keyword long: says, I need to store bigger or more precise numbers, so give me more than usual space.
- •long unsigned int: Likely 64 bits will be allocated
- •long double: likely 96 bits will be allocated

```
unsigned int
  telephone number;
float velocity;
float mass, acceleration;
long unsigned int
  crypto password;
long double
  more_precise vaule;
```

#### Variable Initialization

- Initialization an INITIAL value is assigned to the variable
- the value stored in the variable at the time of its creation
  - -Variables i, vx, vy are declared and are initialized
  - -2.0e5 is how we write 2.0\*10<sup>5</sup>
  - -'f' is a character constant representing the ASCII value of the quoted character
  - -result and weight are declared but not initialized

```
int i=0, result;
float vx=1.0,
    vy = 2.0e5,
    weight;
char value = 'f';
```

### **Const Keyword**

```
const double pi = 3.14;
The keyword const means: value assigned once cannot be
changed
Useful in readability of a program
    area = pi * radius * radius;
     reads better than
     area = 3.14 * radius * radius;
```

# Reading Values Into Variables (1)

- Can read into several variables one afer another
- If you read into a char type variable, the ASCII code of
- the typed character gets stored
- If you type the character 'f', the ASCII value of 'f' will get stored

```
cin >> noofsides;
cin >> vx >> vy;
char command;
cin >> command;
```

# Reading Values Into Variables (2)

- User expected to type in values consistent with the type of the variable into which it is to be read
- Whitespaces (i.e. space characters, tabs, newlines) typed by the user are ignored.
- newline/enter key must be pressed after values are typed

# Printing Variables On The Screen

- General form: cout << variable;</li>
- Many values can be printed one after another
- To print newline, use endl
- Additional text can be printed by enclosing it in quotes
- If you print a char variable, then the content is interpreted as an ASCII code, and the corresponding character is printed.

### Printing Variables On The Screen

```
cout << x;
cout << x << y;
cout <<"Position:" <<
x << ", " << y <<
endl;
char var = 'G';
cout << var;
```

### An Assignment Statement

Used to store results of computation into a variable.

Form: *variable\_name* = *expression*;

Example:

```
s = u*t + 0.5 * a * t * t;
```

Expression: can specify a formula involving constants or variables, almost as in mathematics

- If variables are specified, their values are used.
- operators must be written explicitly
- operators of same precedence will be evaluated left to right.
- Parentheses can be used with usual meaning

#### Examples

```
int x=2, y=3, p=4, q=5, r, s, t;
x = r^*s;
                      // disaster. r, s undefined
r = x^*y + p^*q;
                      // r becomes 2*3 + 4*5 = 26
s = x^*(y+p)^*q;
                      // s becomes 2*(3+4)*5 = 70
t = x - y + p - q;
                      // equal precedence,
                      // so evaluated left to right,
                      // t becomes (((2-3)+4)-5 = -2
```

# Arithmetic Between Different Types Allowed

```
int x=2, y=3, z, w;
float q=3.1, r, s;
r = x; // representation changed
           // 2 stored as a float in r "2.0"
z = q; // store with truncation
          // z takes integer value 3
s = x*q; // convert to same type,
         // then multiply
         // Which type?
```

# Evaluating varA op varB e.g. x\*q

- if varA, varB have the same data type: the result will have same data type
- if varA, varB have different data types: the result will have more expressive data type
- int/short/unsigned int are less expressive than float/double
- shorter types are less expressive than longer types

# Rules for storing numbers of one type into variable of another type

•C++ does the "best possible".

```
int x; float y;
x = 2.5;
y = 123456789;
```

- •x will become 2, since it can hold only integers. Fractional part is dropped.
- •123456789 cannot be precisely represented in 24 bits, so something like 1.234567 e 8 will get stored.

### **Integer Division**

```
int x=2, y=3, p=4, q=5, u;

u = x/y + p/q;

cout << p/y;
```

- x/y: both are int. So truncation. Hence 0
- p/q : similarly 0
- p/y: 4/3 after truncation will be 1
- So the output is 1

### More Examples of Division

```
int noosides=100, i_angle1, i_angle2;
i angle1 = 360/nosides + 0.45;
                                        // 3
i angle2 = 360.0/noosides + 0.45;
float f angle1, f angle2;
f_angle1 = 360/noosides + 0.1;
                                      // 3.1
f angle2 = 360.0/noosides + 0.1
                                      // 3.7
```

#### An Example Limited Precision

```
float w, y=1.5, avogadro=6.022e23;
w = y + avogadro;
```

- Actual sum: 6022000000000000000001.5
- y + avogadro will have type float, i.e. about 7 digits of precision.
- With 7 digits of precision (2<sup>23</sup>), all digits after the 7<sup>th</sup> will get truncated and the value of avogadro will be the same as the value of y + avogadro
- w will be equal to avogadro
- No effect of addition!

# Program Example

```
main program{
 double centigrade, fahrenheit;
cout <<"Give temperature in Centigrade: ":
 cin >> centigrade;
 fahrenheit = centigrade * 9 / 5 + 32;
 cout << "In Fahrenheit: " << fahrenheit
    << endl; // newline
```

Prompting for input is meaningless in Prutor because it is non-interactive

# Re-Assignment

- Same variable can be assigned a value again
- When a variable appears in a statement, its value at the time of the execution of the statement gets used

# In C++ "=" is assignment not "equal"

```
int p=12;
p = p+1;

See it as: p← p+1;

// Let p become p+1
```

#### Rule for evaluation:

- FIRST evaluate the RHS and THEN store the result into the LHS variable
- So 1 is added to 12, the value of p
- The result, 13, is then stored in p
- Thus p finally becomes 13

```
p = p + 1 is nonsensical in mathematics
"=" in C++ is different from "=" in mathematics
```

# Repeat And Reassignment

```
main_program{
   int i=1;
   repeat(10){
      cout << i << endl;
      i = i + 1;
```

This program will print 1, 2,..., 10 on separate lines

#### **Another Idiom: Accumulation**

```
main_program{
   int term, s = 0;
   repeat(10){
      cin >> term;
      s = s + term;
   cout << s << endl;
```

- Values read are accumulated into s
- Accumulation happens here using +
- We could use other operators too

#### Fundamental idiom

- Sequence generationCan you make i take values 1, 3, 5, 7, ...?
  - Can you make i take values 1, 2, 4, 8, 16, ...?
- Both can be done by making slight modifications to previous program.

# Composing The Two Idioms

Write a program to calculate n! given n.

```
main_program{
 int n, nfac=1, i=1;
 cin >> n;
                                    Accumulation idiom
 repeat(n){
   nfac = nfac * i;
   i = i + 1;
                                    Sequence idiom
 cout << nfac << endl;
```

# Finding Remainder

- x % y computes the remainder of dividing x by y
- Both x and y must be integer expressions
- Example

```
int n=12345678, d0, d1;
d0 = n % 10; // 8
d1 = (n / 10) % 10; // 7
```

d0 will equal 8 (the least significant digit of n)
d1 will equal 7 (the second least significant digit of n)

### Some Additional Operators

- The fragment i = i + 1 is required very frequently, and so can be abbreviated as i++
  - ++: increment operator. Unary
- Similarly we may write j— which means j = j 1
  - --: decrement operator. Unary

#### Intricacies Of ++ and --

++ and — can be written after or before the variable. Both cause the variable to increment or decrement but with subtle differences

```
int i=5, j=5, r, s;

r = ++i;

s = j++;

cout << "r= " << r << " s= " << s;
```

i,j both become 6 but r is 6 and s is 5.

++ and — can be put inside expressions but not recommended in good programming

# Compound Assignment

The fragments of the form sum = sum + expression occur frequently, and hence they can be shortened to sum += expression

Likewise you may have \*=, -=, ...

#### Example

```
int x=5, y=6, z=7, w=8;

x += z; // x becomes x+z = 12

y *= z+w; // y becomes y*(z+w) = 90
```

# Blocks and Scope

- Code inside {} is called a block.
- •Blocks are associated with repeats, but you may create them otherwise too.
- •You may declare variables inside any block.

New summing program:

- •The variable **term** is defined close to where it is used, rather than at the beginning. This makes the program more readable.
- •But the execution of this code is a bit involved.

```
// The summing
program
]/ written differently.
main_program{
  int s = 0;
 repeat(10){
    int term;
    cin >> term;
    s = s + term;
 cout << s << term <<
endl;
```

# How definitions in a block execute

#### Basic rules

- A variable is defined/created every time control reaches the definition.
- •All variables defined in a block are destroyed every time control reaches the end of the block.
- •"Creating" a variable is only notional; the compiler simply starts using that region of memory from then on.
- Likewise "destroying" a variable is notional.
- •New summing program executes exactly like the old, it just reads different (better!).

•

# Shadowing and scope

- Variables defined outside a block can be used inside the block, if no variable of the same name is defined inside the block.
- If a variable of the same name is defined, then from the point of definition to the end of the block, the newly defined variable gets used.
- The new variable is said to "shadow" the old variable.
- The region of the program where a variable defined in a particular definition can be used is said to be the scope of the definition.

# Example

```
main_program{
  int x=5;
  cout << x << endl; // prints 5
  repeat (3) {
    cout << x << endl; // prints 5
    int x = 10;
    x *= 2;
    cout << x << endl; // prints 20
}
cout << x << endl; // prints 5
}</pre>
```

#### **Concluding Remarks**

Variables are regions of memory which can store values Variables have a type, as decided at the time of creation Choose variable names to fit the purpose for which the variable is defined

The name of the variable may refer to the region of memory (if the name appears on the left hand side of an assignment), or its value (if the name appears on the right hand side of an assignment)

#### **Further Remarks**

- Expressions in C++ are similar to those in mathematics, except that values may get converted from integer to real or vice versa and truncation might happen
- Truncation may also happen when values get stored into a variable
- Sequence generation and accumulation are very common idioms
- Increment/decrement operators and compound assignment operators also are commonly used (they are not found in mathematics)

#### More Remarks

Variables can be defined inside any block
Variables defined outside a block may get shadowed by
variables defined inside

# SAFE quiz

- What is the result of evaluating the expression (3+2)/4?
- What is printed by this code snippet: "int t=10; repeat(2){t=t-1.2;} cout<<t;"?</li>
- What is printed by this code: "int i=2, j=3, k=4; i=j; j=k; k=i; cout << (i\*j\*k)"?</li>